## SAP ABAP table V TWPC\_OBJTYPERS {Generated Table for View}

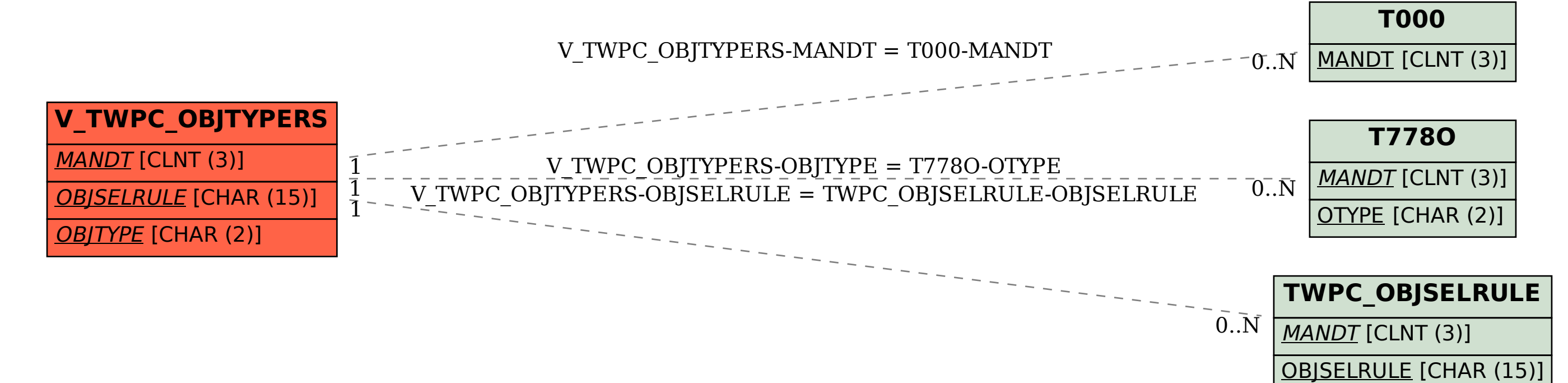